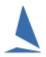

## Deriving the URL for a Results Web Page.

## **Background:**

This document describes how to determine the web-site address (URL) from Site Manager's settings.

## **URL Structure:**

The format of a TopYacht Site Index webpage URL takes the form of:

https://myclub.com.au/results/2021/otb\_club\_series/index.htm,

with the slash (/) character being the separator for different server folder names.

The https://myclub.com.ay/results/ is the **Domain Name**, and 'cast in concrete' by the IS<sup>1</sup>P and will not change for a given Club (unless they have a special event domain name).

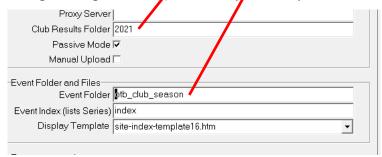

The index.htm is optional. Most web servers will 'assume' a file name of 'index.htm' if omitted.

## Note:

- > Every character in the URL is case sensitive. As such OTB\_club\_season is a different URL, as is Otb club season, oTb club season, otb Club season, etc
- > Site manager 'takes care of' all the folders further down the chain. After setting them up on the internet series page, do not change them. They are transparent to the end user
- ➤ It is recommended to keep all file and folder names lower case. This is a file server standard protocol.

<sup>&</sup>lt;sup>1</sup> Internet Service Provider